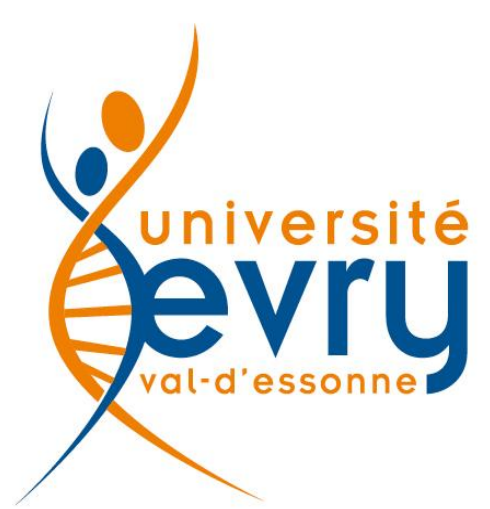

# **Virtualisation du poste de travail**

**Denis CASANOVA** UFR Sciences & Technologies **CUME - 29 Mars 2012**

**Bd Francois Mitterrand** 91025 Evry cedex Tél. 01 69 47 70 00 Fax 01 69 47 80 45

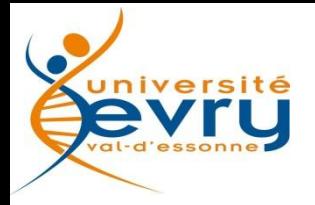

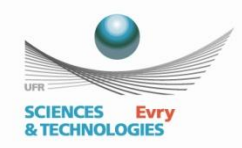

# Plan Virtualisation du poste de travail

- 1. Approches de la virtualisation
- 2. La solution VMware
- 3. Projet à l'UFR ST de l'UEVE
- 4. Conclusion

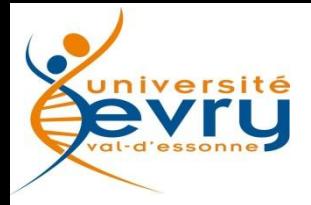

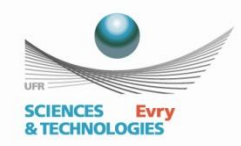

# Approches de la virtualisation

- **-** Définition
- **Les techniques**
- **Le concept VDI**
- Différents scénarios d'utilisation

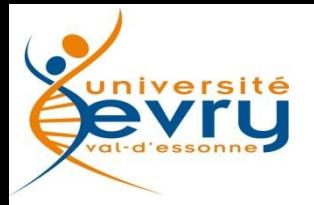

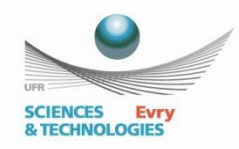

# Définition

 La virtualisation consiste à faire fonctionner un ou plusieurs systèmes d'exploitation / applications, sur un ou plusieurs ordinateurs - serveurs / système d'exploitation, au lieu d'en installer un seul par machine.

http://fr.wikipedia.org/wiki/Virtualisation

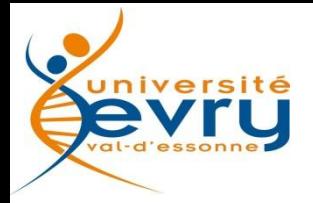

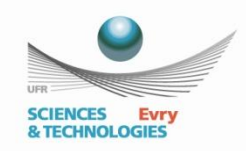

## Les techniques: Machine Virtuelle

 Logiciel qui tourne sur un système d'exploitation classique (« l'hôte ») comme n'importe quel autre programme. Le système d'exploitation tournant sur la machine virtuelle est connu sous le nom « d'invité ». Ex: VMware Player, Oracle VM VirtualBox, Microsoft Virtual PC

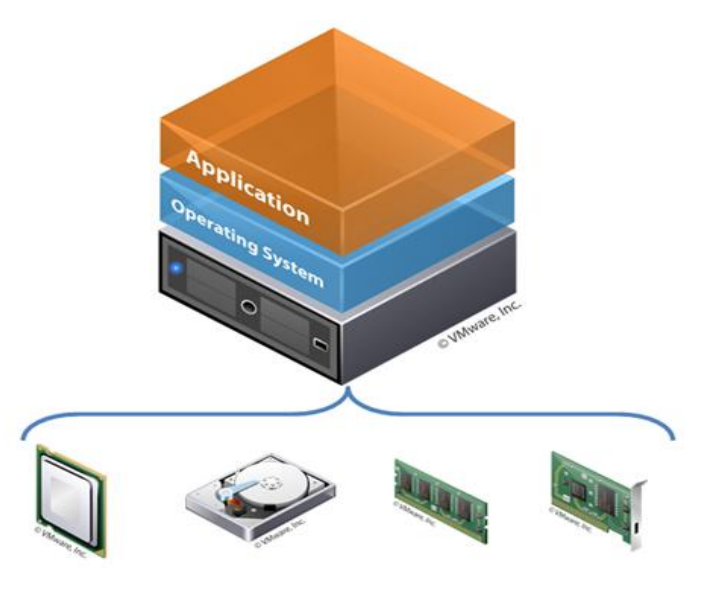

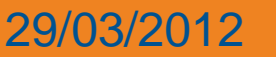

29/03/2012 UFR Sciences & Technologies 5 / 45

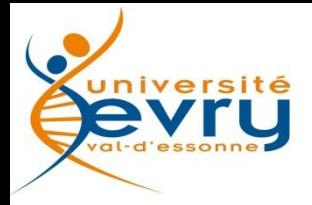

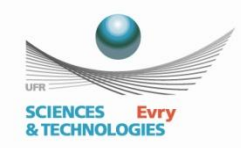

## Les techniques: Hyperviseur

 Noyau système optimisé qui se lance directement sur une plateforme matérielle. Les SE sont ensuite installés "par dessus". Ex: Citrix XenServer, VMware ESXi, Microsoft Hyper-V

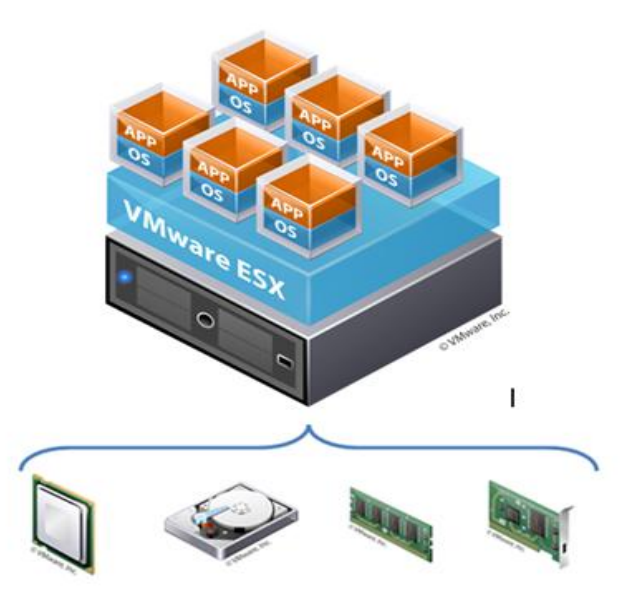

### 29/03/2012 UFR Sciences & Technologies 6 / 45

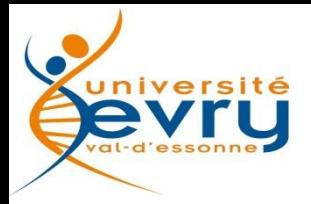

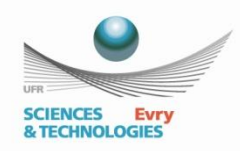

# Concept VDI : Virtual Desktop Infrastructure

- Concept inventé par VMware, pratique de l'hébergement d'un système d'exploitation de bureau dans une machine virtuelle (VM) en cours d'exécution sur un serveur hébergé, centralisée ou à distance.
- Eléments de l'infrastructure:
	- Hardware
	- Hyperviseur
	- Administration de la plateforme (console) des utilisateurs (broker)
	- Clients

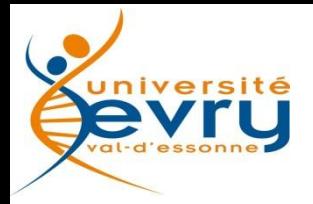

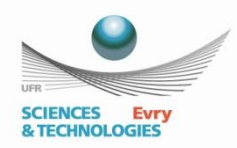

## Concept VDI : Virtual Desktop Infrastructure

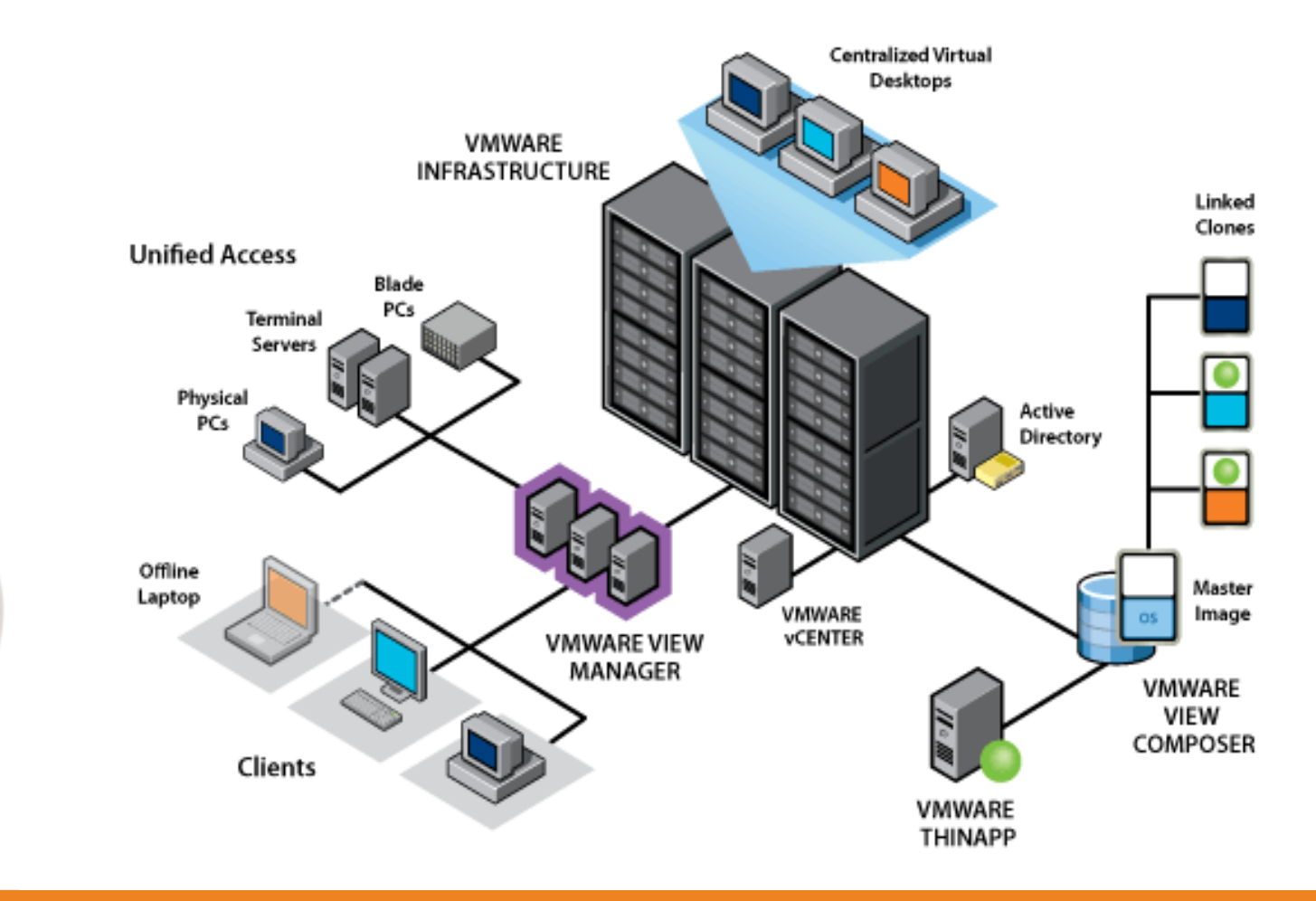

29/03/2012 **UFR Sciences & Technologies** 8 / 45

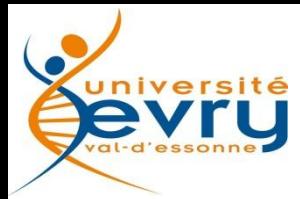

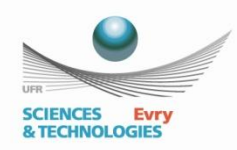

# Différents scénarios d'utilisation

- Suivant les priorités et les attentes des établissements, il conviendra de choisir la solution qui répond le mieux aux besoins de l'utilisateur.
- $\triangleright$  Bureau avec machines virtuelles locales
- $\triangleright$  Bureau par Streaming de poste
- $\triangleright$  Bureau Centralisé
	- La synchronisation à distance
- Bureau Partagé - Le DaaS
- La Virtualisation d'Application

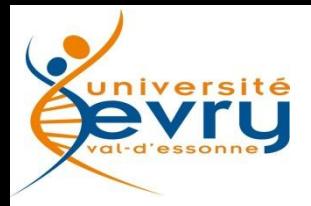

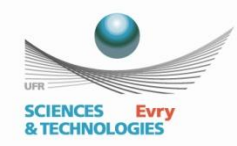

### Bureau avec machines virtuelles locales

- Utilise uniquement des serveurs centralisés pour la gestion des machines virtuelles
- Les VM sont transférées vers le client et exécutées localement
- Elimine le besoin d'une infrastructure VDI complète
- Réduit le besoin en bande passante

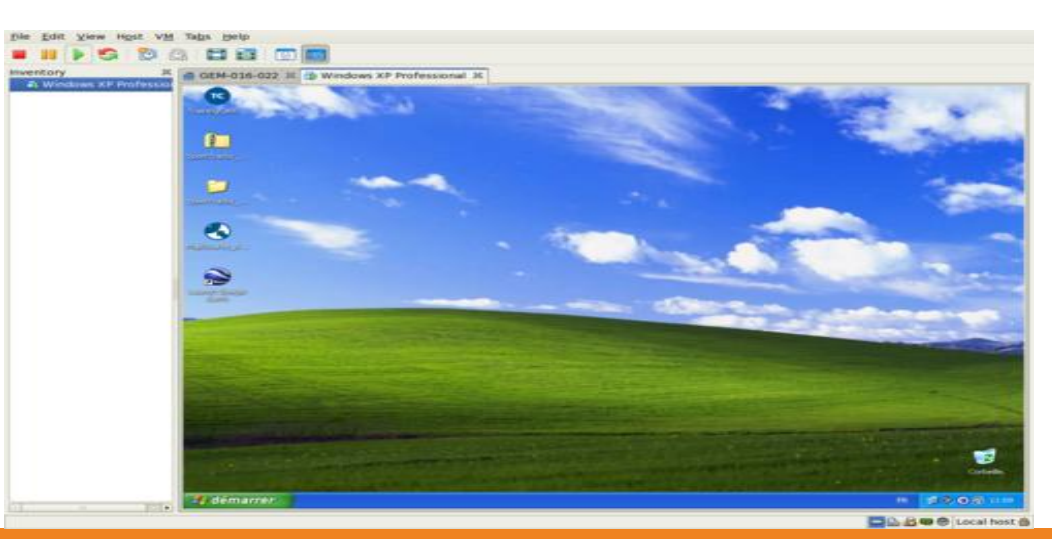

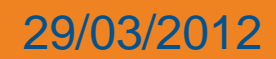

29/03/2012 UFR Sciences & Technologies 10 / 45

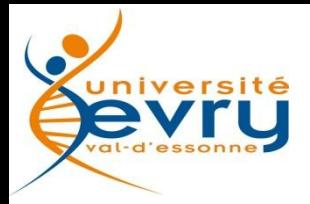

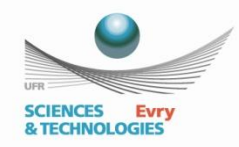

## Bureau par Streaming de poste

- Les clients vont chercher bloc par bloc le code exécutable
- Idéal pour des postes en libre service
- Utilise les performances du poste de travail
- Infrastructure simple à déployer
- Nécessite un réseau performant et fiable

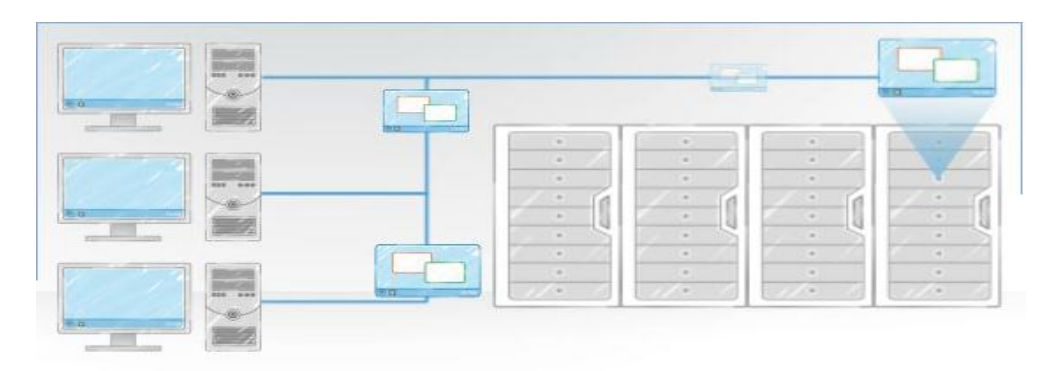

### 29/03/2012 UFR Sciences & Technologies 11 / 45

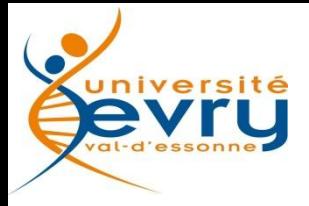

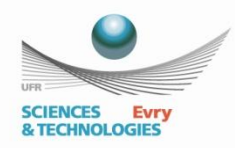

### Bureau Centralisé

- VDI: Virtual Desktop Infrastructure
- Modèle statique (Utilisateurs spécifiques)
- . une relation un à un est établie entre un utilisateur final et un poste de travail virtuel qui lui est affecté

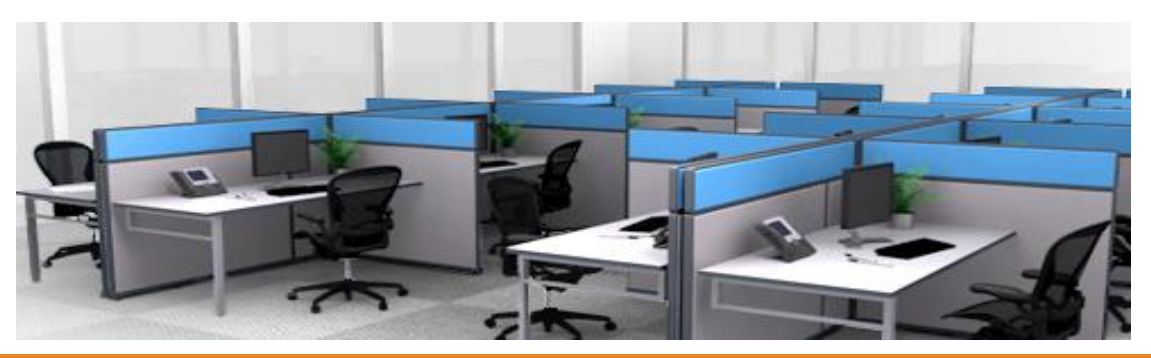

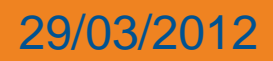

29/03/2012 UFR Sciences & Technologies 12 / 45

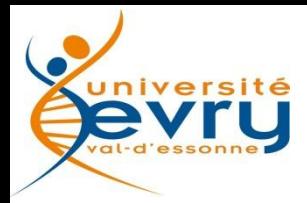

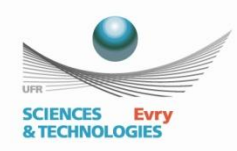

# Synchronisation à distance

- Permet à un utilisateur de copier une VM sur son système local
- Elle peut ensuite fonctionner sans connexion réseau
- Dès qu'une connexion est rétablie les modifications apportées au système d'exploitation, aux applications et aux données sont automatiquement synchronisées avec le datacenter
- Convient particulièrement pour les utilisateurs mobiles

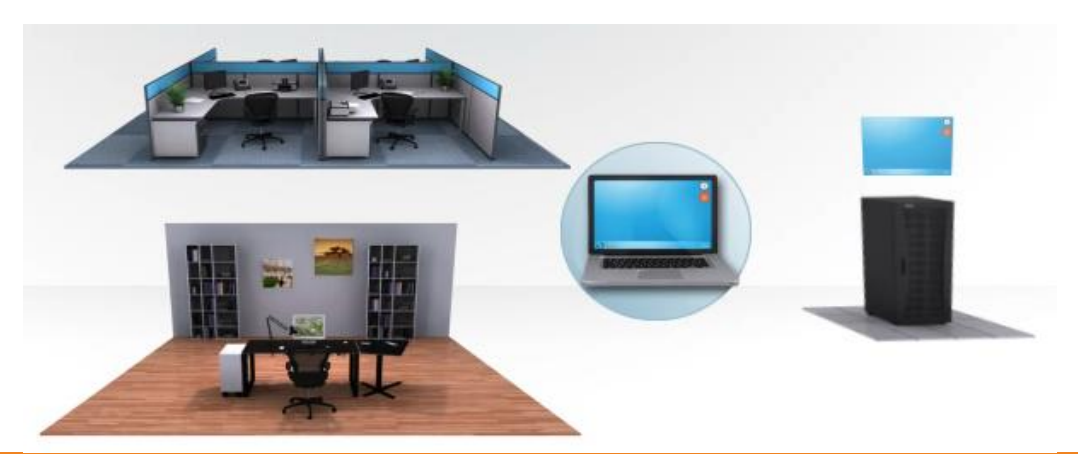

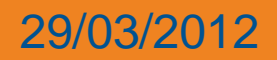

29/03/2012 UFR Sciences & Technologies 13 / 45

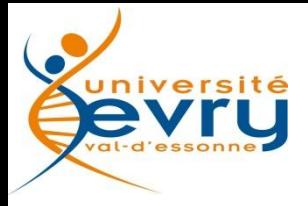

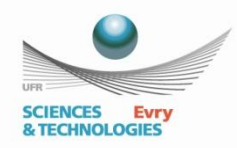

### Bureau Partagé

VDI: Virtual Desktop Infrastructure

Modèle dynamique (Postes de travail partagés)

. une VM « clonée » à partir d'une image maître est distribuée à l'utilisateur

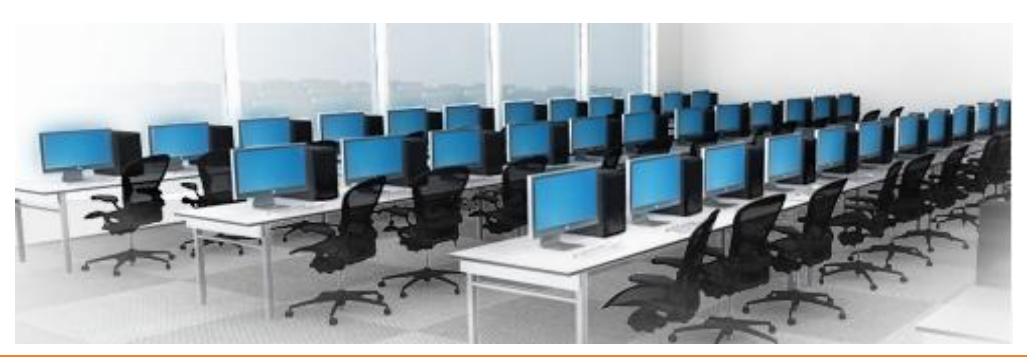

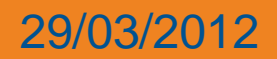

29/03/2012 UFR Sciences & Technologies 14 / 45

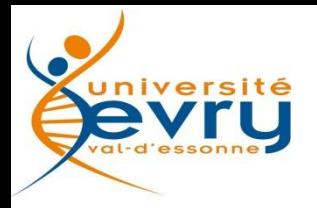

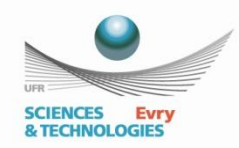

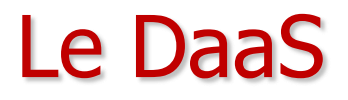

Daas: Desktop as a Service

- La gestion et la fourniture des environnements de travail sont déportés dans le Cloud (prestataire de services)
- Fourniture à la demande
- Evite à l'entreprise d'acquérir l'infrastructure matériel

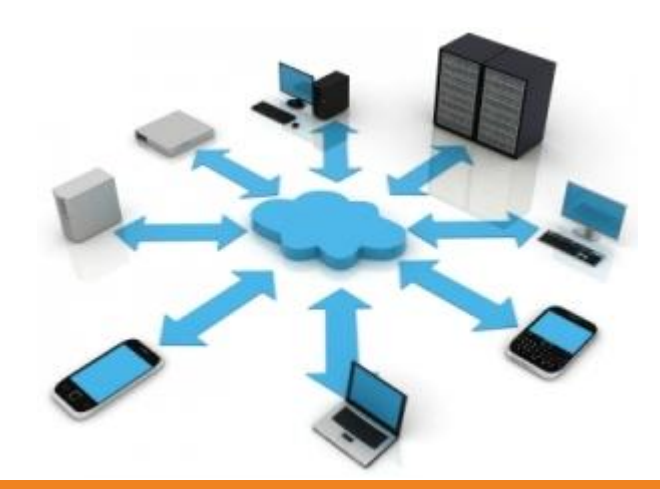

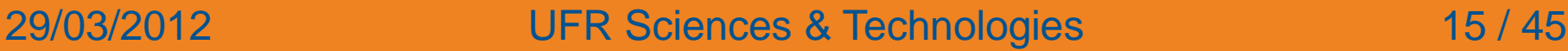

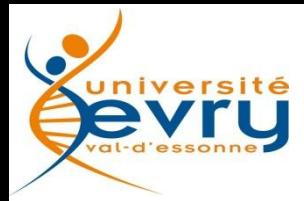

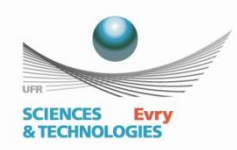

# La Virtualisation d'Application

- Les applications sont packagés dans un container
- Elle peuvent être exécutées depuis le datacenter (streaming) ou déployées localement sur les postes physiques ou virtuels
- A venir: n'importe quelle application Windows vers n'importe quel client supportant HTML5 (projet AppBlast de VMware)

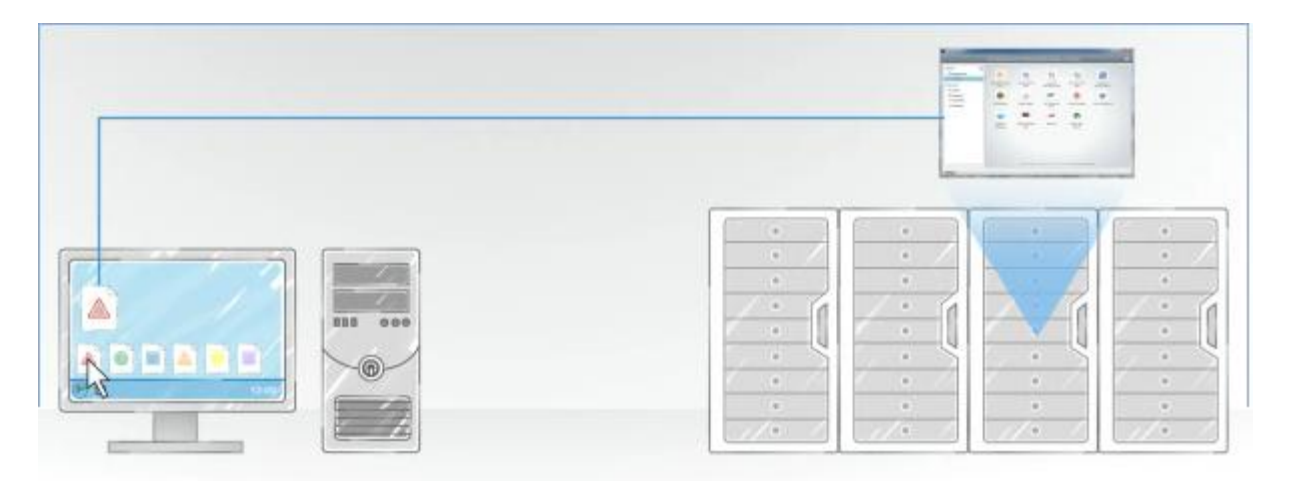

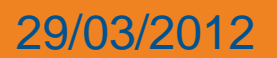

29/03/2012 UFR Sciences & Technologies 16 / 45

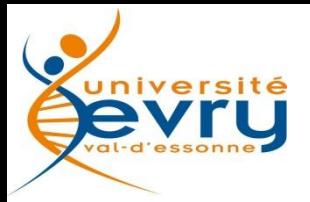

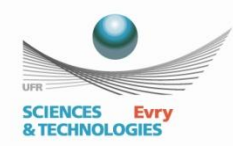

### **Comparatif**

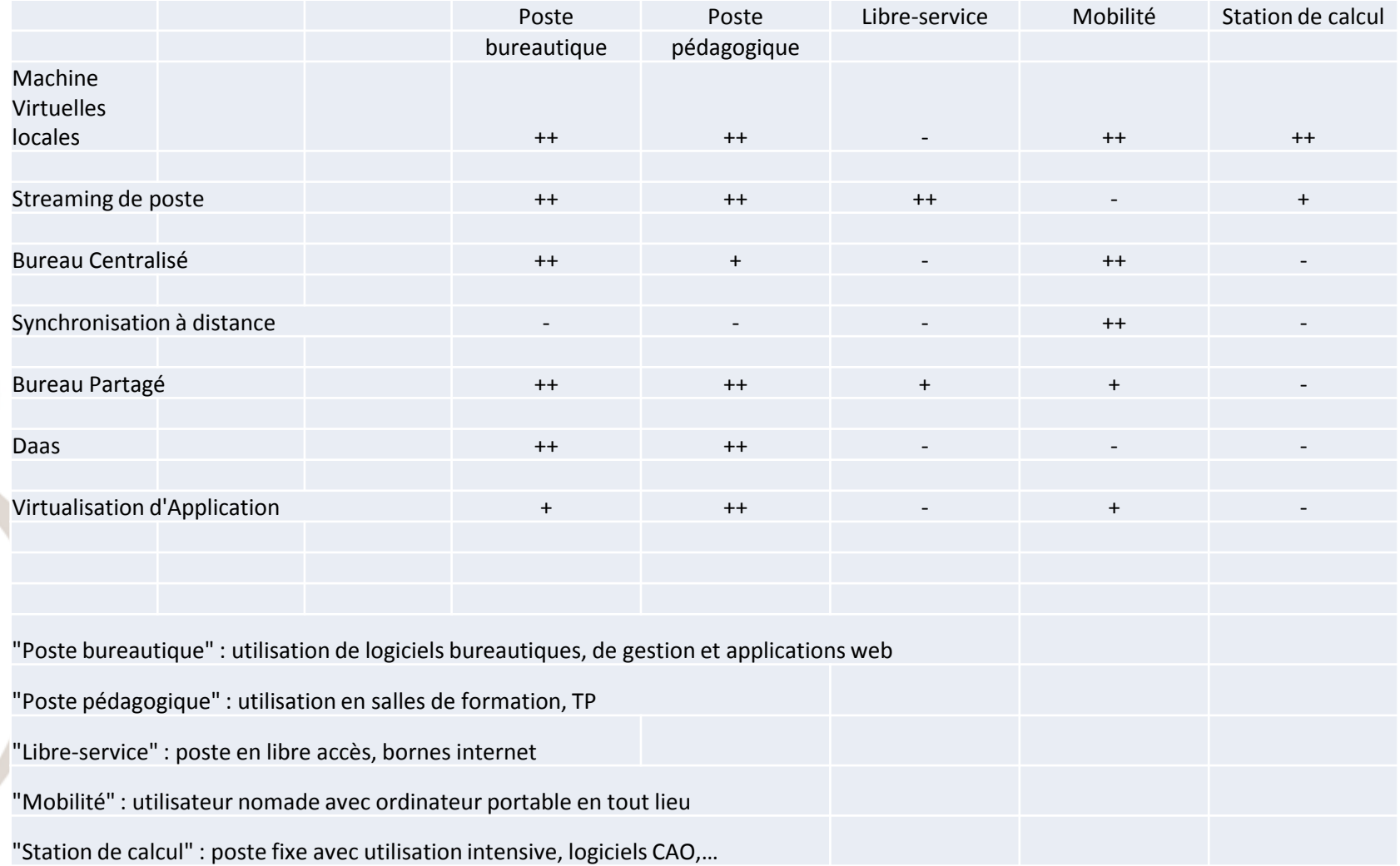

### 29/03/2012 UFR Sciences & Technologies 17 / 45

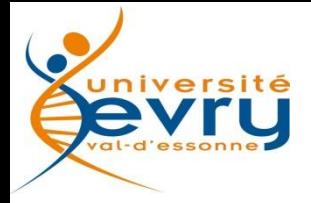

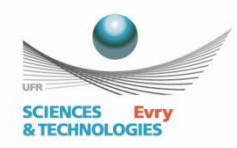

# La solution VMware

- **La plateforme**
- **Les fonctions avancées**
- **Provisionning des VM**
- **Expérience utilisateur**

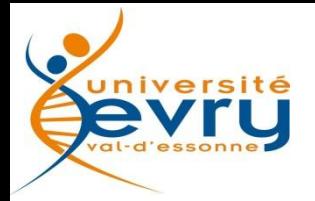

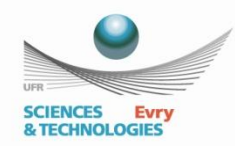

### La plateforme

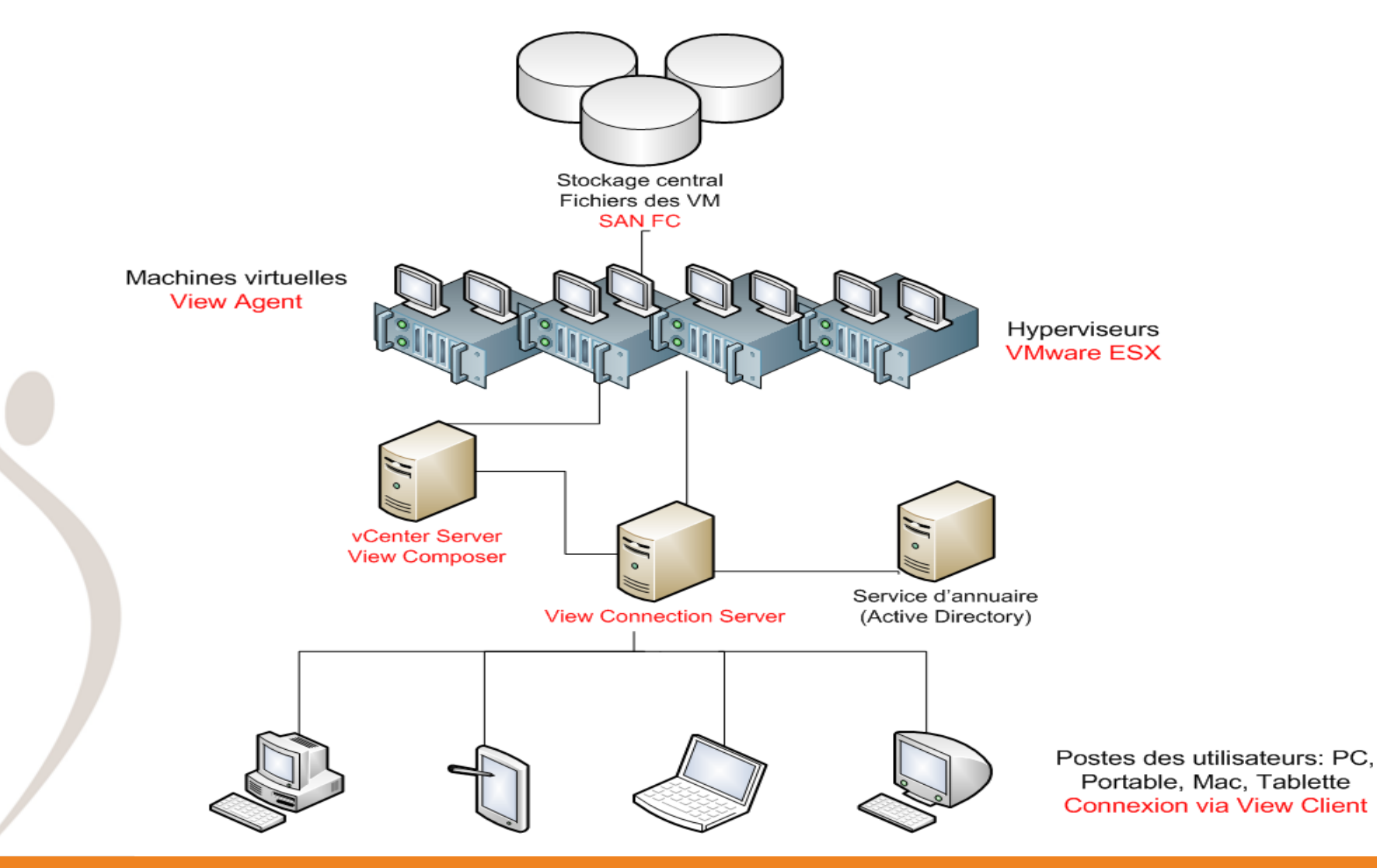

### 29/03/2012 UFR Sciences & Technologies 19 / 45

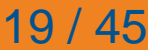

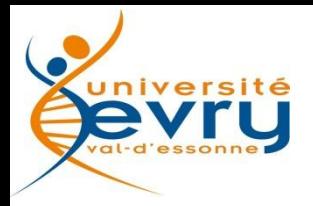

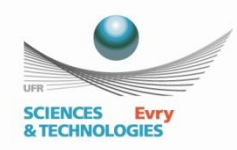

### La plateforme

- **2 niveaux d'administration:**
- vCenter Server Administration de la plateforme (console d'administration)
	- $\triangleright$  gestion des VM (création, modèle, snapshot)
	- gestion des hyperviseurs (configuration générale, réseau)
	- $\triangleright$  gestion du stockage (banque de données)
	- View Connection Server Administration des utilisateurs (broker)
		- $\triangleright$  gestion des droits de connexion sur les VM
		- > création de pool de machine
		- définition du type d'accès aux VM

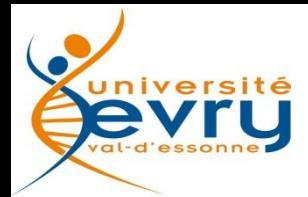

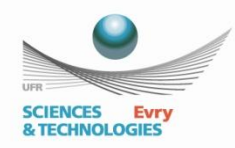

### Plateforme: vCenter Server

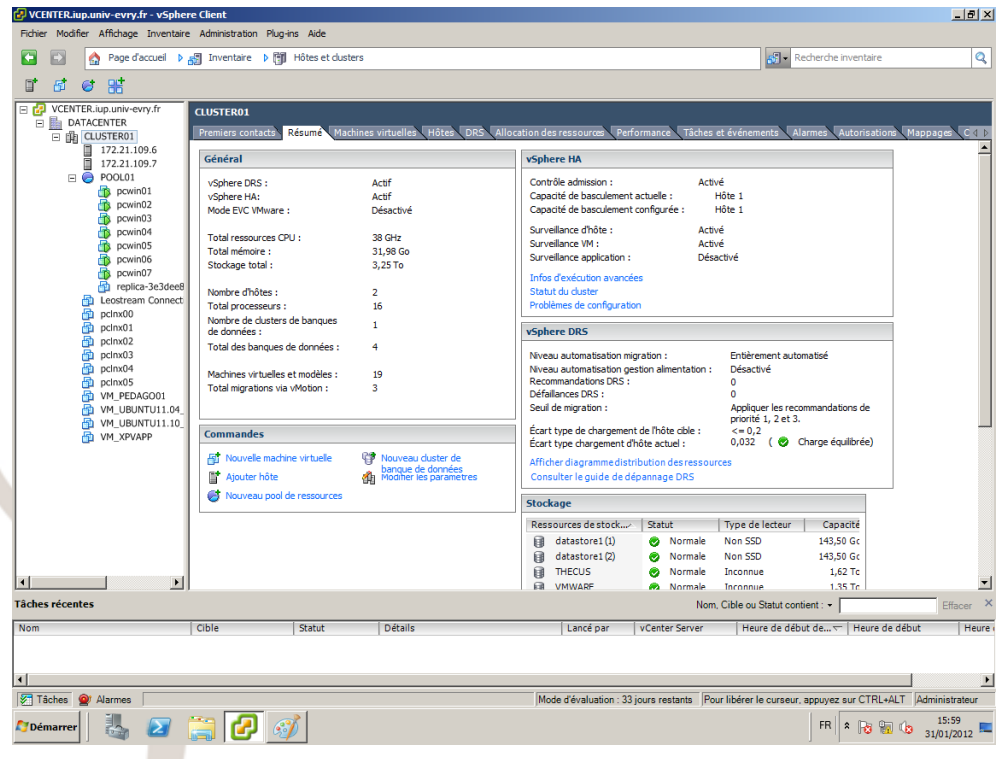

• vCenter Server est le composant de gestion centralisé d'un datacenter virtuel VMware. Il joue le rôle d'Administrateur des hôtes ESX/ESXi connectés au réseau, et des machines virtuelles présentes sur ces différents hôtes. Utilise un Système de Gestion de bases de données relationnelles.

### 29/03/2012 UFR Sciences & Technologies 21 / 45

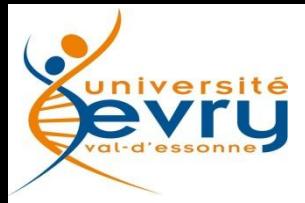

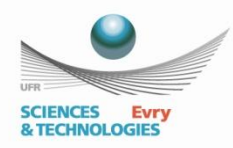

### vCenter: Gestion des VM

- $\triangleright$  Clone
- Copie fidèle d'une VM active déjà déployée
- Utilisé pour déployer ponctuellement et rapidement une nouvelle VM à partir de la même configuration que l'originale
- $\triangleright$  Snapshot
- Sauvegarde de l'état de la VM
- Permet de revenir en arrière lors d'un changement important
- **Template**
- Image statique d'une VM déjà installée, configurée et optimisée
- Permet de faire un déploiement de masse
- Equivalent d'un "master" employé par ex. avec Ghost

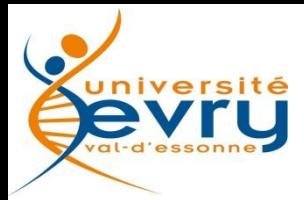

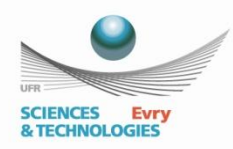

## vCenter: Fonctions avancées

- $\triangleright$  Migration des serveurs
- $\triangleright$  Migration de l'espace de stockage
- $\triangleright$  Equilibrage de charges
- $\triangleright$  Equilibrage de l'espace de stockage
- $\triangleright$  Haute disponibilité
- Tolérance de pannes

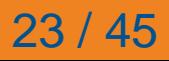

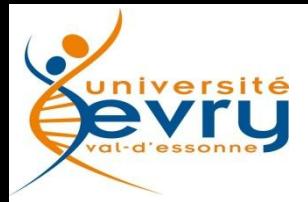

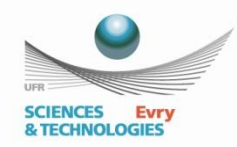

## Fonctions avancées: migration de serveurs "à chaud"

### **VMware vMotion**

- permet de déplacer des machines virtuelles d'un serveur ESX vers un autre
- $\triangleright$  aucune interruption de service
- $\triangleright$  très utile pour faire la maintenance d'un serveur physique ESX

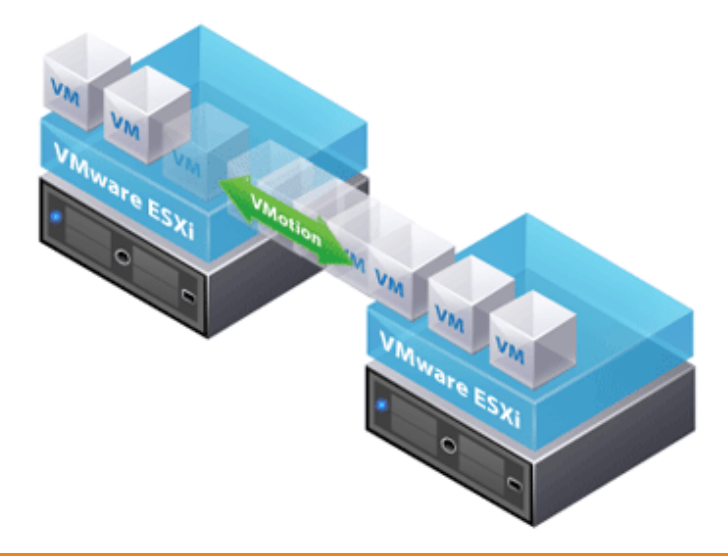

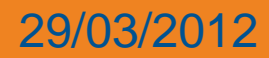

29/03/2012 UFR Sciences & Technologies 24 / 45

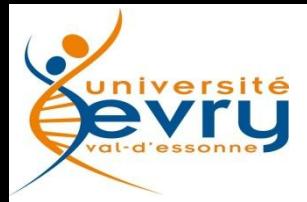

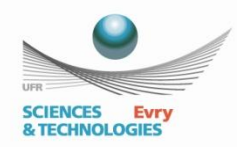

## Fonctions avancées: migration de stockage

### **VMware Storage vMotion**

- permet de déplacer des fichiers de disques de VM d'un emplacement de stockage vers un autre
- $\triangleright$  aucune interruption de service
- flexibilité, maintenance sur baie de stockage

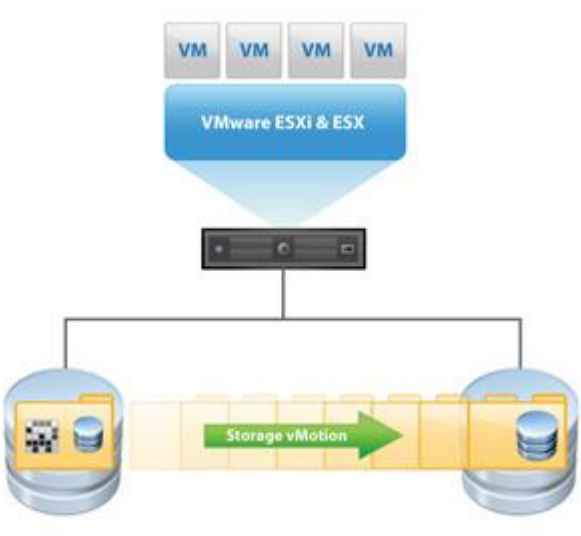

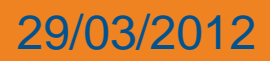

29/03/2012 UFR Sciences & Technologies 25 / 45

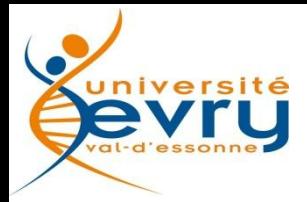

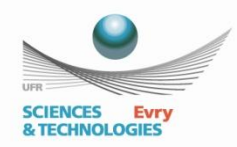

## Fonctions avancées: répartition de charges

- **VMware DRS (Distributed Resource Scheduler)**
- $\triangleright$  permet la répartition de charges entre plusieurs serveurs
- utilise le mécanisme de vMotion
- $\triangleright$  gestion automatique ou suivant des règles d'(anti-)affinités

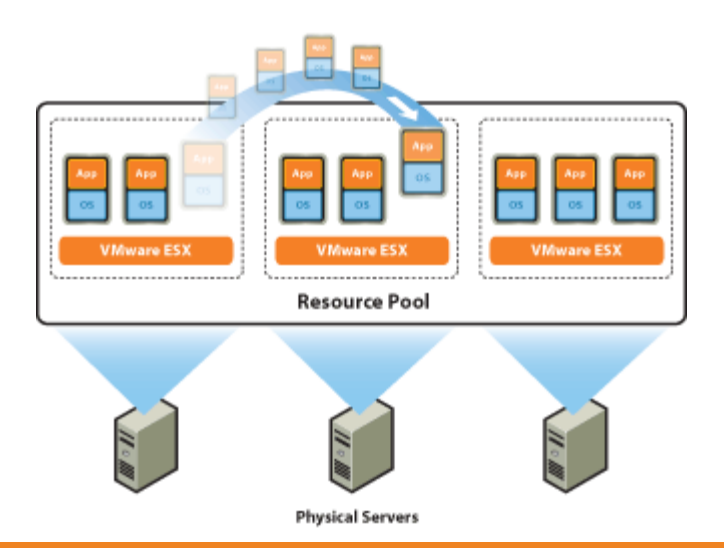

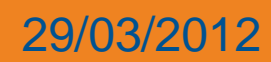

### 29/03/2012 UFR Sciences & Technologies 26 / 45

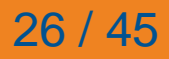

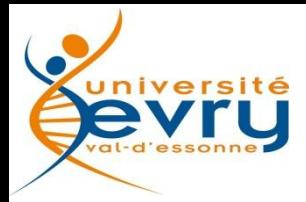

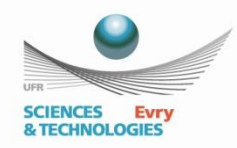

## Fonctions avancées: répartition du stockage

- **VMware Storage DRS**
- équilibre la charge d'E/S de l'espace de stockage
- équilibre la charge en fonction de l'utilisation de l'espace
- utilise le mécanisme de Storage vMotion
- facilité d'extension de la capacité

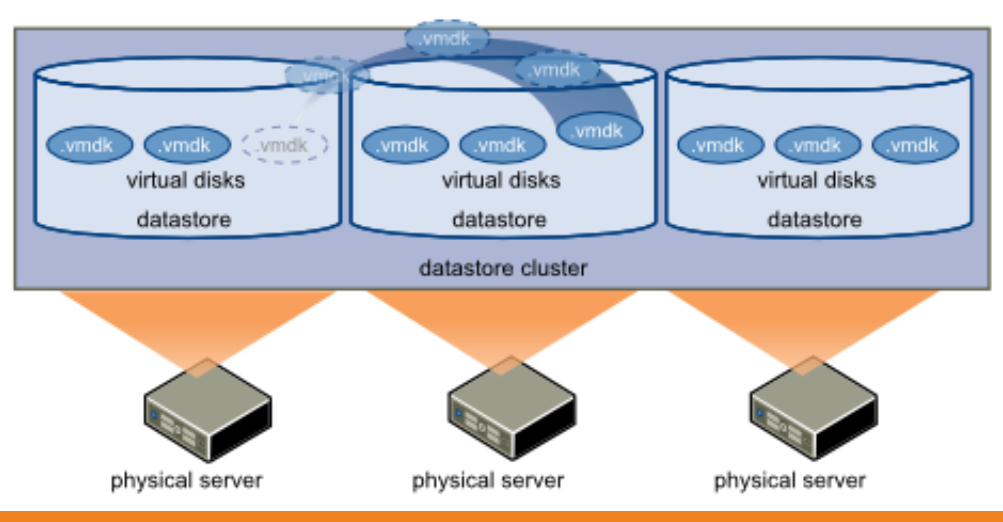

### 29/03/2012 UFR Sciences & Technologies 27 / 45

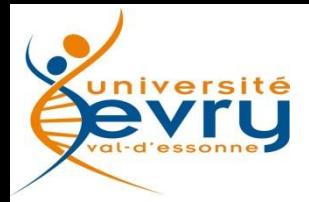

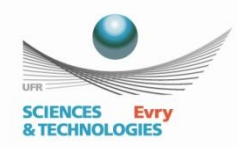

## Fonctions avancées: haute disponibilité

- **VMware HA (High Availability)**
- $\triangleright$  en cas de panne d'un serveur ou d'une machine virtuelle, redémarre les VM sans intervention humaine
- $\triangleright$  réduit le temps d'indisponibilité des applications

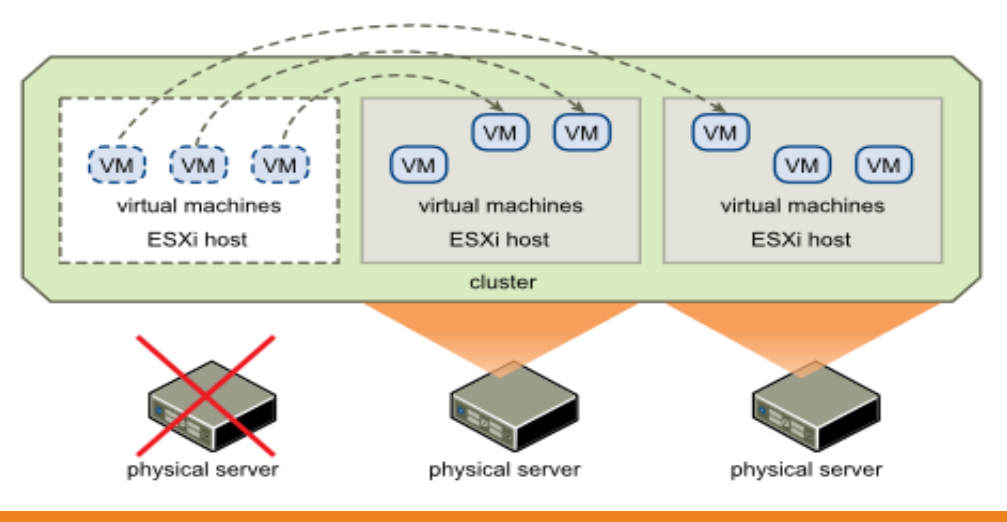

### 29/03/2012 UFR Sciences & Technologies 28 / 45

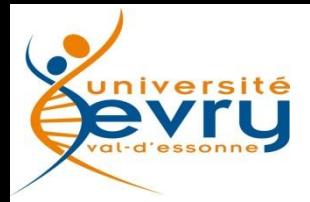

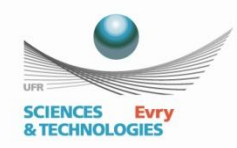

## Fonctions avancées: tolérance de pannes

- **VMware FT (Fault Tolerant)**
- $\triangleright$  crée une instance fantôme active d'une VM
- permet le basculement instantané entre les deux instances en cas de panne
- garantit la disponibilité permanente des applications sans aucune interruption de service ni perte de données

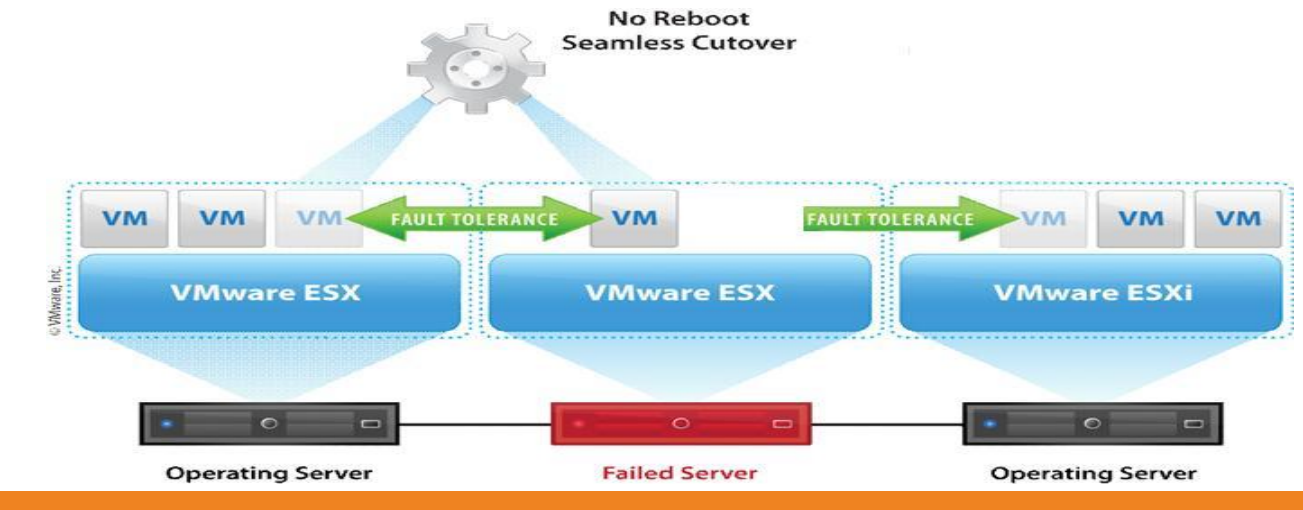

29/03/2012 UFR Sciences & Technologies 29 / 45